## File Type PDF Answers With Questions Quiz Autocad

As recognized, adventure as with ease as experience virtually lesson, amusement, as competently as pact can be gotten by just checking out a books **Answers With Questions Quiz Autocad** furthermore it is not directly done, you could take on even more as regards this life, in relation to the world.

We find the money for you this proper as skillfully as easy mannerism to acquire those all. We offer Answers With Questions Quiz Autocad and numerous books collections from fictions to scientific research in any way. in the middle of them is this Answers With Questions Quiz Autocad that can be your partner.

## **KEY=WITH - HANCOCK STOUT**

**Tutorial Guide to AutoCAD 2023 2D Drawing, 3D Modeling** SDC Publications **Tutorial Guide to AutoCAD 2023 provides a step-by-step introduction to AutoCAD with commands presented in the context of each tutorial. In fifteen clear and comprehensive chapters, author Shawna Lockhart guides you through all the important commands and techniques in AutoCAD 2023, from 2D drawing to solid modeling and finally finishing with rendering. In each lesson, the author provides step-by-step instructions with frequent illustrations showing exactly what appears on the AutoCAD screen. Later, individual steps are no longer provided, and you are asked to apply what you've learned by completing sequences on your own. A carefully developed pedagogy reinforces this cumulative-learning approach and supports you in becoming a skilled AutoCAD user. Tutorial Guide to AutoCAD 2023 begins with three Getting Started chapters that include information to get readers of all levels prepared for the tutorials. The author includes tips that offer suggestions and warnings as you progress through the tutorials. Key Terms and Key Commands are listed at the end of each chapter to recap important topics and commands learned in each tutorial. Also, a glossary of terms and Commands Summary list the key commands used in the tutorials. Each chapter concludes with end of chapter problems providing challenges to a range of abilities in mechanical, electrical, and civil engineering as well as architectural problems. Tutorial Guide to AutoCAD 2022 2D Drawing, 3D Modeling** SDC Publications **Tutorial Guide to AutoCAD 2022 provides a step-by-step introduction to AutoCAD with commands presented in the context of each tutorial. In fifteen clear and comprehensive chapters, author Shawna Lockhart guides you through all the important commands and techniques in AutoCAD 2022, from 2D drawing to solid modeling and finally finishing with rendering. In each lesson, the author provides step-by-step instructions with frequent illustrations showing exactly what appears on the AutoCAD screen. Later, individual steps are no longer provided, and you are asked to apply what you've learned by completing sequences on your own. A carefully developed pedagogy reinforces this cumulative-learning approach and supports you in becoming a skilled AutoCAD user. Tutorial Guide to AutoCAD 2022 begins with three Getting Started chapters that include information to get readers of all levels prepared for the tutorials. The author includes tips that offer suggestions and warnings as you progress through the tutorials. Key Terms and Key Commands are listed at the end of each chapter to recap important topics and commands learned in each tutorial. Also, a glossary of terms and Commands Summary list the key commands used in the tutorials. Each chapter concludes with end of chapter problems providing challenges to a range of abilities in mechanical, electrical, and civil engineering as well as architectural problems. Introduction to AutoCAD 2020 A modern Perspective** Macromedia Press **Introduction to AutoCAD 2020 addresses advances in technology and introduces students to 2-dimensional drawing skills and commands using the 2020 release of AutoCAD. Straightforward explanations focus on actual drawing procedures, and illustrations show what to expect on the computer screen. It continuously builds on concepts covered in previous chapters, contains exercises combined with in-text notes, and offers examples that provide the "how and why" of AutoCAD fundamentals. Projects are included at the end of each chapter and provide hands-on experience creating various types of mechanical, architectural, civil, and electrical drawings. This text is appropriate for introductory and intermediate AutoCAD courses. Introduces AutoCAD, drafting skills, editing techniques, working with complex objects, annotating drawings, outputting your work, advanced drawing and construction methods, and collaborating with others on the web. Pedagogy reinforces learning objectives throughout, with chapter objectives; key term definitions; command grids that concisely offer multiple ways of achieving task at hand; and discipline icons that identify the field of study throughout. "New" version icons highlight new software features quickly. Hands-on exercises appear throughout the text to reinforce learning, and end-of-chapter projects require students to demonstrate a full understanding of the concepts presented in the chapter. Introduction to AutoCAD 2020 provides students with the tools they need to develop drafting skills with AutoCAD. Autodesk AutoCAD Certified User Study Guide (AutoCAD 2022 Edition)** SDC Publications **The Autodesk AutoCAD Certified User Study Guide is designed for the AutoCAD user who is already familiar with AutoCAD. It provides a series of hands on exercises and tutorials in the use of AutoCAD to help you prepare for the Autodesk AutoCAD Certified User Exam. The text covers all the exam objectives for the AutoCAD Certified User Exam. Each topic is covered in detail, and then is followed up with tutorials and quizzes to reinforce the material covered. The emphasis of the tutorials is to focus on the use of the ribbon and contextual menus rather than keyboard entry in the command line. The tutorials will strengthen your ability to use the software without reliance upon tool tips. Passing the AutoCAD Certified User Exam establishes that you have a basic aptitude in**

*2*

**AutoCAD. This credential can be added to job applications and your resume to help you stand out from the crowd. Once you pass the Certified User Exam you can continue your journey and begin working toward the next level of certification. Practice Exam Software Included with your purchase of this book is practice exam software. The practice exam software is meant to simulate the actual Autodesk AutoCAD Certified User exam. It can be downloaded and run from any computer and it will get you familiar with the official exam and check your skills prior to taking the official exam. The practice exam software requires you to use Autodesk AutoCAD to perform actions in order to formulate the answer to questions, just like the actual exam. Autodesk AutoCAD Certified User Study Guide (AutoCAD 2020 Edition)** SDC Publications **The Autodesk AutoCAD Certified User Study Guide is designed for the AutoCAD user who is already familiar with AutoCAD. It provides a series of hands on exercises and tutorials in the use of AutoCAD to help you prepare for the Autodesk AutoCAD Certified User Exam. The text covers all the exam objectives for the AutoCAD Certified User Exam. Each topic is covered in detail, and then is followed up with tutorials and quizzes to reinforce the material covered. The emphasis of the tutorials is to focus on the use of the ribbon and contextual menus rather than keyboard entry in the command line. The tutorials will strengthen your ability to use the software without reliance upon tool tips. Passing the AutoCAD Certified User Exam establishes that you have a basic aptitude in AutoCAD. This credential can be added to job applications and your resume to help you stand out from the crowd. Once you pass the Certified User Exam you can continue your journey and begin working toward the next level of certification. Practice Exam Software Included with your purchase of this book is practice exam software. The practice exam software is meant to simulate the actual Autodesk AutoCAD Certified User exam. It can be downloaded and run from any computer and it will get you familiar with the official exam and check your skills prior to taking the official exam. The practice exam software requires you to use Autodesk AutoCAD to perform actions in order to formulate the answer to questions, just like the actual exam. Autodesk AutoCAD Certified User Study Guide (AutoCAD 2021 Edition)** SDC Publications **The Autodesk AutoCAD Certified User Study Guide is designed for the AutoCAD user who is already familiar with AutoCAD. It provides a series of hands on exercises and tutorials in the use of AutoCAD to help you prepare for the Autodesk AutoCAD Certified User Exam. The text covers all the exam objectives for the AutoCAD Certified User Exam. Each topic is covered in detail, and then is followed up with tutorials and quizzes to reinforce the material covered. The emphasis of the tutorials is to focus on the use of the ribbon and contextual menus rather than keyboard entry in the command line. The tutorials will strengthen your ability to use the software without reliance upon tool tips. Passing the AutoCAD Certified User Exam establishes that you have a basic aptitude in AutoCAD. This credential can be added to job applications and your resume to help you stand out from the crowd. Once you pass the Certified User Exam you can continue your journey and begin working toward the next level of certification. Practice Exam Software Included with your purchase of this book is practice exam software. The practice exam software is meant to simulate the actual Autodesk AutoCAD Certified User exam. It can be downloaded and run from any computer and it will get you familiar with the official exam and check your skills prior to taking the official exam. The practice exam software requires you to use Autodesk AutoCAD to perform actions in order to formulate the answer to questions, just like the actual exam. AutoCAD 2006 for Architecture** Autodesk Press **Beginning with an exploration of the basic tools that control AutoCAD®, each subsequent chapter builds on the skills learned for a well-rounded exploration of each new command relating to 2D construction documentation. All the need-to-know information that current and future architects, engineers, and designers require is provided, affording readers the efficiencies and skills they need to apply AutoCAD 2006, and its improved application in the architectural and construction fields, using the previous release as its base in their professional environment. The book is an excellent resource for new users wishing to explore the computer skills needed to excel in the creation of drawings for architectural design, as well as for experienced CAD users adjusting to the new features and functions of AutoCAD 2006. Engineer Your Own Success 7 Key Elements to Creating an Extraordinary Engineering Career** John Wiley & Sons **Focusing on basic skills and tips for career enhancement, Engineer Your Own Success is a guide to improving efficiency and performance in any engineering field. It imparts valuable organization tips, communication advice, networking tactics, and practical assistance for preparing for the PE exam—every necessary skill for success. Authored by a highly renowned career coach, this book is a battle plan for climbing the rungs of any engineering ladder. InfoWorld InfoWorld is targeted to Senior IT professionals. Content is segmented into Channels and Topic Centers. InfoWorld also celebrates people, companies, and projects. Introduction to AutoCAD 2009** Routledge **Alf Yarwood provides a practical, structured course of work matched to the latest release of AutoCAD. After introducing first principles and the creation of 2D technical drawings, he goes on to demonstrate the construction of 3D solid and surface model drawings and rendering. All the new features of the 2009 software release are taken into account and the increasing emphasis on 3D solid modelling in the software is reflected in the book. The 2D chapters are also suitable for those learning how to use AutoCAD LT 2009. Suitable for all new users of AutoCAD, this book is particularly applicable to vocational and introductory level undergraduate courses in engineering and construction. It is an ideal textbook for the City & Guilds Computer Aided Design and Engineering qualifications (4353 and 2303)and the relevant CAD units of BTEC National and BTEC Higher National Engineering and Construction schemes from Edexcel. A free companion website is available at http://books.elsevier.com/companions/9780750689830 and features: Worked solutions and AutoCAD drawing files of stages and results for the exercises in the book Further exercises and multiple-choice questions with answers. Autodesk AutoCAD Architecture 2022 Fundamentals** SDC Publications **This fundamentals text introduces you to Autodesk's AutoCAD Architecture 2022 software. The book covers the Layer Manager, Design Center, Structural Members, Doors, Windows, and Walls. Step-by-step lessons take the reader from creation of a site plan, floor plan, and space planning, all the way through to the finished building - a standard three bedroom, two bathroom residence. By the end of the text,**

**you should feel comfortable enough to create a standard model, and even know how to customize the interface for your own use. This text provides you with in-depth coverage of toolbars, dialog boxes and commands. Educators will appreciate the quizzes and practice exam included in the text. Autodesk AutoCAD Architecture 2023 Fundamentals** SDC Publications **• Designed for new users of AutoCAD Architecture 2023 • Uses a tutorial style that progresses with each chapter • Guides you through building a completed 3 bedroom, 2 bathroom house • Includes quizzes and practice exams This fundamentals text introduces you to Autodesk's AutoCAD Architecture 2023 software. The book covers the Layer Manager, Design Center, Structural Members, Doors, Windows, and Walls. Step-by-step lessons take the reader from creation of a site plan, floor plan, and space planning, all the way through to the finished building - a standard three bedroom, two bathroom residence. By the end of the text, you should feel comfortable enough to create a standard model, and even know how to customize the interface for your own use. This text provides you with in-depth coverage of toolbars, dialog boxes and commands. Educators will appreciate the quizzes and practice exam included in the text. AutoCAD Civil 3D 2012 Essentials** John Wiley & Sons **Learn AutoCAD Civil 3D essentials quickly and easily The new Essentials series from Sybex helps you quickly learn and use Autodesk software. This beautiful, task-based, full-color Autodesk Official Training Guide thoroughly covers the fundamentals of Civil 3D and teaches everything readers need to design in a dynamic environment quickly and successfully. As readers design a residential subdivision, they'll learn how to import fieldgathered survey data, design in 2D and 3D, add boundaries and pipe networks, design roads using alignments, profiles, and corridors, create construction documents, and much more. The four-color Essentials book features real-world tutorials, downloadable before-and-after exercise files, and additional suggested exercises. In addition, this book is a recommended Certification Preparation study guide resource for the AutoCAD Civil 3D 2011 Associate and Professional exams. Covers Civil 3D fundamentals, so you become quickly productive with the software Prepares you for the AutoCAD Civil 3D Certified Associate and Certified Professional exams Uses straightforward explanations and real-world, hands-on exercises and tutorials to teach the software's core features and functions Gives you the skills you'll need throughout a production pipeline, from design to construction, whether you're a beginner or a more experienced user brushing up on the basics Get quickly up to speed on AutoCAD Civil 3D with AutoCAD Civil 3D Essentials. InfoWorld InfoWorld is targeted to Senior IT professionals. Content is segmented into Channels and Topic Centers. InfoWorld also celebrates people, companies, and projects. Mastering AutoCAD 2009 and AutoCAD LT 2009** John Wiley & Sons **If you're looking for a tutorial or stand-alone reference to AutoCAD and its latest features, Mastering AutoCAD 2009 and AutoCAD LT 2009 is a book that can serve as both. Understand the basics of interface and drafting tools, review intermediate skills like using hatches, fields and tables, and master advanced topics like attributes, dynamic blocks, drawing curves and solid fills, 3D modeling and imaging, and customization and integration. Learn everything you need to know about AutoCAD from concise explanations, focused examples, step-by-step instructions and hand-on projects. Autodesk AutoCAD Architecture 2017 Fundamentals** SDC Publications **This fundamentals text introduces you to Autodesk's AutoCAD Architecture 2017 software. The book covers the Layer Manager, Design Center, Structural Members, Doors, Windows, and Walls. Step-bystep lessons take the reader from creation of a site plan, floor plan, and space planning, all the way through to the finished building - a standard three bedroom, two bathroom residence. By the end of the text, you should feel comfortable enough to create a standard model, and even know how to customize the interface for your own use. This text provides you with in-depth coverage of toolbars, dialog boxes and commands. Educators will appreciate the quizzes and practice exam included in the text. Autodesk AutoCAD Architecture 2018 Fundamentals** SDC Publications **This fundamentals text introduces you to Autodesk's AutoCAD Architecture 2018 software. The book covers the Layer Manager, Design Center, Structural Members, Doors, Windows, and Walls. Step-by-step lessons take the reader from creation of a site plan, floor plan, and space planning, all the way through to the finished building - a standard three bedroom, two bathroom residence. By the end of the text, you should feel comfortable enough to create a standard model, and even know how to customize the interface for your own use. This text provides you with in-depth coverage of toolbars, dialog boxes and commands. Educators will appreciate the quizzes and practice exam included in the text. Autodesk AutoCAD Architecture 2020 Fundamentals** SDC Publications **This fundamentals text introduces you to Autodesk's AutoCAD Architecture 2020 software. The book covers the Layer Manager, Design Center, Structural Members, Doors, Windows, and Walls. Step-by-step lessons take the reader from creation of a site plan, floor plan, and space planning, all the way through to the finished building - a standard three bedroom, two bathroom residence. By the end of the text, you should feel comfortable enough to create a standard model, and even know how to customize the interface for your own use. This text provides you with in-depth coverage of toolbars, dialog boxes and commands. Educators will appreciate the quizzes and practice exam included in the text. Autodesk AutoCAD Architecture 2016 Fundamentals** SDC Publications **This fundamentals text introduces you to Autodesk's AutoCAD Architecture 2016 software. The book covers the Layer Manager, Design Center, Structural Members, Doors, Windows, and Walls. Step-by-step lessons take the reader from creation of a site plan, floor plan, and space planning, all the way through to the finished building - a standard three bedroom, two bathroom residence. By the end of the text, you should feel comfortable enough to create a standard model, and even know how to customize the interface for your own use. This text provides you with in-depth coverage of toolbars, dialog boxes and commands. Educators will appreciate the quizzes and practice exam included in the text. Electronic Devices Multiple Choice Questions and Answers (MCQs) Quiz & Practice Tests with Answer Key (Electronics Quick Study Guides & Terminology Notes about Everything)** Bushra Arshad **Electronic Devices Multiple Choice Questions and Answers (MCQs) PDF: Quiz & Practice Tests with Answer Key (Electronic Devices Question Bank & Quick Study Guide) includes revision guide for problem solving with 800 solved MCQs. Electronic Devices MCQ with answers PDF book covers basic concepts, analytical and practical assessment tests. Electronic**

*4*

**Devices MCQ PDF book helps to practice test questions from exam prep notes. Electronic devices quick study guide includes revision guide with 800 verbal, quantitative, and analytical past papers, solved MCQs. Electronic Devices Multiple Choice Questions and Answers (MCQs) PDF download, a book to practice quiz questions and answers on chapters: Bipolar junction transistors, BJT amplifiers, diode applications, FET amplifiers, field effect transistors, oscillators, programmable analog arrays, semiconductor basics, special purpose diodes, transistor bias circuits, types and characteristics of diodes tests for college and university revision guide. Electronic Devices Quiz Questions and Answers PDF download with free sample book covers beginner's questions, textbook's study notes to practice tests. Electronics practice MCQs book includes high school question papers to review practice tests for exams. Electronic devices MCQ book PDF, a quick study guide with textbook chapters' tests for competitive exam. Electronic Devices MCQ Question Bank PDF covers problem solving exam tests from electronics engineering practical and textbook's chapters as: Chapter 1: Bipolar Junction Transistors MCQs Chapter 2: BJT Amplifiers MCQs Chapter 3: Diode Applications MCQs Chapter 4: FET Amplifiers MCQs Chapter 5: Field Effect Transistors MCQs Chapter 6: Oscillators MCQs Chapter 7: Programmable Analog Arrays MCQs Chapter 8: Semiconductor Basics MCQs Chapter 9: Special Purpose Diodes MCQs Chapter 10: Transistor Bias Circuits MCQs Chapter 11: Types and Characteristics of Diodes MCQs Practice Bipolar Junction Transistors MCQ PDF book with answers, test 1 to solve MCQ questions bank: Transistor characteristics and parameters, transistor structure, collector characteristic curve, derating power, maximum transistors rating, transistor as an amplifier, and transistor as switch. Practice BJT Amplifiers MCQ PDF book with answers, test 2 to solve MCQ questions bank: Amplifier operation, common base amplifier, common collector amplifier, common emitter amplifier, multistage amplifiers circuit, multistage amplifiers theory, and transistor AC equivalent circuits. Practice Diode Applications MCQ PDF book with answers, test 3 to solve MCQ questions bank: Diode limiting and clamping circuits, bridge rectifier, center tapped full wave rectifier, electronic devices and circuit theory, electronic devices and circuits, electronics engineering: electronic devices, full wave rectifier circuit, full wave rectifier working and characteristics, integrated circuit voltage regulator, percentage regulation, power supplies, filter circuits, power supply filters, full wave rectifier, transformer in half wave rectifier, and voltage multipliers. Practice FET Amplifiers MCQ PDF book with answers, test 4 to solve MCQ questions bank: FET amplification, common drain amplifier, common gate amplifier, and common source amplifier. Practice Field Effect Transistors MCQ PDF book with answers, test 5 to solve MCQ questions bank: Introduction to FETs, JFET characteristics, JFET biasing, JFET characteristics and parameters, junction gate field effect transistor, metal oxide semiconductor field effect transistor, MOSFET biasing, MOSFET characteristics, and parameters. Practice Oscillators MCQ PDF book with answers, test 6 to solve MCQ questions bank: Oscillators with LC feedback circuits, oscillators with RC feedback circuits, 555 timer as oscillator, feedback oscillator principles, introduction of 555 timer, introduction to oscillators, LC feedback circuits and oscillators, RC feedback circuits and oscillators, and relaxation oscillators. Practice Programmable Analog Arrays MCQ PDF book with answers, test 7 to solve MCQ questions bank: Capacitor bank FPAA, FPAA programming, specific FPAAs, field programmable analog array, and switched capacitor circuits. Practice Semiconductor Basics MCQ PDF book with answers, test 8 to solve MCQ questions bank: Types of semiconductors, conduction in semiconductors, n-type and p-type semiconductors, atomic structure, calculation of electrons, charge mobility, covalent bond, energy bands, energy gap, Hall Effect, and intrinsic concentration. Practice Special Purpose Diodes MCQ PDF book with answers, test 9 to solve MCQ questions bank: Laser diode, optical diodes, pin diode, Schottky diodes, current regulator diodes, photodiode, step recovery diode, temperature coefficient, tunnel diode, varactor diodes, Zener diode applications, Zener diode: basic operation and applications, Zener equivalent circuit, Zener power dissipation, and derating. Practice Transistor Bias Circuits MCQ PDF book with answers, test 10 to solve MCQ questions bank: Bias methods, DC operating points, and voltage divider bias. Practice Types and Characteristics of Diodes MCQ PDF book with answers, test 11 to solve MCQ questions bank: Biasing a diode, characteristics curves, diode models, introduction to diodes, testing a diode, typical diodes, and voltage characteristics of diode. Mastering AutoCAD 2007 and AutoCAD LT 2007** John Wiley & Sons **The World's Bestselling AutoCAD Resource Now Fully Updated for the 2007 Release There's a reason why Mastering AutoCAD is so popular year after year. Loaded with concise explanations, step-by-step instructions, and hands-on projects, this comprehensive reference and tutorial from award-winning author George Omura has everything you need to become an AutoCAD expert. If you're new to AutoCAD, the tutorials will help you build your skills right away. If you're an AutoCAD veteran, Omura's in-depth explanations of the latest and most advanced features, including all the new 3D tools, will turn you into an AutoCAD pro. Whatever your experience level and however you use AutoCAD, you'll refer to this indispensable reference again and again. Coverage Includes Creating and developing AutoCAD drawings Drawing curves and applying solid fills Effectively using hatches, fields, and tables Manipulating dynamic blocks and attributes Linking drawings to databases and spreadsheets Keeping track of your projects with the Sheet Set Manager Creating cutaway and x-ray views to show off the interior of your 3D model Rendering realistic interior views with natural lighting Giving a hand-drawn look to 3D views Easily creating complex, free-form 3D shapes in minutes Making spiral forms with the Helix and Sweep tools Exploring your model in real time with the Walk and Fly tools Creating animated AVI files of your 3D projects Customizing AutoCAD using AutoLISP(r) Securing and authenticating your files Sharing files with non-AutoCAD users Featured on the CD Load the trial version of AutoCAD 2007 and get started on the lessons in the book. The CD also includes project files and finished drawings for all the book's exercises, a symbols library, a 2D and 3D parts library, and extra utilities to increase your productivity. Advance your skills even more with bonus chapters on VBA, Active X, architectural solid modeling, and working with external databases. "Mastering AutoCAD 2007 has been fully updated to cover all of AutoCAD 2007's new or enhanced features including modeling, visual styles, lights and materials, rendering and animation, and changes users asked for in commonly used**

**commands. This excellent revision to the bestselling Mastering AutoCAD series features concise explanations, focused examples, step-by-step instructions, and hands-on projects for both AutoCAD and AutoCAD LT." —Eric Stover, AutoCAD Product Manager "Omura's explanations are concise, his graphics are excellent, and his examples are practical." —CADalyst Note: CD-ROM/DVD and other supplementary materials are not included as part of eBook file. Engineering Graphics Essentials with AutoCAD 2023 Instruction Text and Video Instruction** SDC Publications **Engineering Graphics Essentials with AutoCAD 2023 Instruction gives students a basic understanding of how to create and read engineering drawings by presenting principles in a logical and easy to understand manner. It covers the main topics of engineering graphics, including tolerancing and fasteners, while also teaching students the fundamentals of AutoCAD 2023. This book features independent learning material containing supplemental content to further reinforce these principles. Through its many different exercises this text is designed to encourage students to interact with the instructor during lectures, and it will give students a superior understanding of engineering graphics and AutoCAD. The independent learning material allows students to go through the topics of the book independently. The main content of the material contains pages that summarize the topics covered in the book. Each page has voice over content that simulates a lecture environment. There are also interactive examples that allow students to go through the instructor led and in-class student exercises found in the book on their own. Video tutorials of every AutoCAD lesson in the book, as well as selected problems from the book, are included to supplement the learning process. Multimedia Content • AutoCAD video tutorials of every lesson in the book (includes closed captioning) • Videos demonstrating how to solve selected problems (includes closed captioning) • Summary pages with audio lectures (includes closed captioning) • Interactive exercises and puzzles • Supplemental problems and solutions • Tutorial starter files Each chapter contains these types of exercises: • Instructor led in-class exercises Students complete these exercises in class using information presented by the instructor using the PowerPoint slides included in the instructor files. • In-class student exercises These are exercises that students complete in class using the principles presented in the lecture. • AutoCAD Video Tutorials The author recorded videos showing you how to complete every AutoCAD lesson in the book. The author not only shows you how to complete the lessons, but also provides valuable insight and helpful tips on using AutoCAD along the way. • Video Exercises These exercises are found in the text and correspond to videos found in the independent learning material. In the videos the author shows how to complete the exercise as well as other possible solutions and common mistakes to avoid. • Interactive Exercises These exercises are found in the independent learning material and allow students to test what they've learned and instantly see the results. • End of chapter problems These problems allow students to apply the principles presented in the book. All exercises are on perforated pages that can be handed in as assignments. • Review Questions The review questions are meant to encourage students to recall and consider the content found in the text by having them formulate descriptive answers to these questions. • Crossword Puzzles Each chapter features a short crossword puzzle that emphasizes important terms, phrases, concepts, and symbols found in the text. Technical Graphics Communications** McGraw-Hill **Bertoline places a strong emphasis on design and industrial applications. Examples are found throughout the text, reinforcing the real and practical ways that technical graphics skills are used in real companies. This text presents both traditional and modern approaches to technical graphics, providing engineering and technology students with a strong foundation in standard drafting practices and techniques. Mastering AutoCAD 2011 and AutoCAD LT 2011** John Wiley & Sons **Go beyond AutoCAD essentials to create amazing 2D and 3D technical drawings AutoCADis the leading drawing software used by design and drafting professionals to create 2D and 3D technical drawings. Mastering AutoCAD and AutoCAD LT guides you through AutoCAD essentials using concise explanations, focused examples, step-by-step instructions, and hands-on projects for both AutoCAD and AutoCAD LT. You'll understand the basics of the interface and drafting tools, as well as how to effectively use hatches, fields, and tables. Details attributes, dynamic blocks, drawing curves, and solid fills, as well as exploring 3D modeling and imaging Explores the fully revised 3D rendering features and the new 3D Surface modeling tools Covers the new 2D features like the updated Hatch tools, object transparency and Isolate/Hide objects Discusses customization and integration, as well as useful tools and utilities Includes a searchable PDF of the entire book, a trial version of AutoCAD, and before-and-after tutorial files Accompanied by a DVD with more than a dozen video tutorials, this book will help you master AutoCAD and bring your technical drawings to life. Mastering AutoCAD 2012 and AutoCAD LT 2012** John Wiley & Sons **Learn to master the AutoCAD software This Autodesk Official Training guide is a comprehensive reference and tutorial that will help you quickly master AutoCAD software. Featuring concise explanations, step-by-step instructions, and hands-on projects based on real-world designs, this Autodesk Official Training Guide covers everything from interface best practices to hatches, fields, dynamic blocks, attributes, linking drawings to databases, rendering realistic views, and presenting designs. This Mastering book is recommended as a Certification Preparation study guide resource for the AutoCAD Associate and Professional exams. Serves as an in-depth resource on the fundamentals, functions, and features of AutoCAD, the popular 2D and 3D drawing software, and its less expensive version AutoCAD LT Describes how to effectively use hatches, fields, and tables; execute 3D modeling, imaging, and customizing; work with dynamic blocks, drawing curves, and solid fills; and more Features a DVD with more than a dozen video tutorials, "before and after" tutorial files, a trial version of AutoCAD, and additional tools and utilities Shares helpful examples, step-by-step instructions, and hands-on projects from award-winning author and CAD specialist George Omura This detailed tutorial is mandatory reading if you're eager to become proficient with AutoCAD or AutoCAD LT. Autodesk Civil 3D 2020: Fundamentals (Imperial Units) Autodesk Authorized Publisher** Ascent, Center for Technical Knowledge **The Autodesk(R) Civil 3D(R) 2020: Fundamentals guide is designed for Civil Engineers and Surveyors who want to take advantage of the Autodesk(R) Civil 3D(R) software's interactive, dynamic design**

**functionality. The Autodesk Civil 3D software permits the rapid development of alternatives through its model-based design tools. You will learn techniques enabling you to organize project data, work with points, create and analyze surfaces, model road corridors, create parcel layouts, perform grading and volume calculation tasks, and layout pipe networks. Topics Covered Learn the Autodesk Civil 3D 2020 user interface. Create and edit parcels and print parcel reports. Create points and point groups and work with survey figures. Create, edit, view, and analyze surfaces. Create and edit alignments. Create data shortcuts. Create sites, profiles, and cross-sections. Create assemblies, corridors, and intersections. Create grading solutions. Create gravity fed and pressure pipe networks. Perform quantity takeoff and volume calculations. Use plan production tools to create plan and profile sheets. Prerequisites Access to the 2020 version of the software. The practices and files included with this guide might not be compatible with prior versions. Experience with AutoCAD(R) or AutoCAD-based products and a sound understanding and knowledge of civil engineering terminology. AutoCAD Civil 3D 2019 Fundamentals Mastering AutoCAD 2008 and AutoCAD LT 2008** John Wiley & Sons **Mastering AutoCAD 2008 and AutoCAD LT 2008 offers a unique blend of tutorial and reference that includes everything you need to get started and stay ahead with AutoCAD. Rather than just showing you how each command works, this book shows you AutoCAD 2008 in the context of a meaningful activity. You'll learn how to use commands while working on an actual project and progressing toward a goal. Experienced author George Omura provides a foundation on which you can build your own methods for using AutoCAD and become an AutoCAD expert. Coverage includes everything from the basics of AutoCAD to programming in AutoLISP and VBA to installing and setting up AutoCAD. Whether you're an AutoCAD newbie or AutoCAD all-star, Mastering AutoCAD 2008 and AutoCAD LT 2008 has something for you. Engineering Graphics Essentials with AutoCAD 2021 Instruction** SDC Publications **Engineering Graphics Essentials with AutoCAD 2021 Instruction gives students a basic understanding of how to create and read engineering drawings by presenting principles in a logical and easy to understand manner. It covers the main topics of engineering graphics, including tolerancing and fasteners, while also teaching students the fundamentals of AutoCAD 2021. This book features independent learning material containing supplemental content to further reinforce these principles. Through its many different exercises this text is designed to encourage students to interact with the instructor during lectures, and it will give students a superior understanding of engineering graphics and AutoCAD. The independent learning material allows students to go through the topics of the book independently. The main content of the material contains pages that summarize the topics covered in the book. Each page has voice over content that simulates a lecture environment. There are also interactive examples that allow students to go through the instructor led and in-class student exercises found in the book on their own. Video examples are also included to supplement the learning process. Multimedia Content • Summary pages with audio lectures • Interactive exercises and puzzles • Videos demonstrating how to solve selected problems • AutoCAD video tutorials • Supplemental problems and solutions • Tutorial starter files Each chapter contains these types of exercises: • Instructor led in-class exercises Students complete these exercises in class using information presented by the instructor using the PowerPoint slides included in the instructor files. • In-class student exercises These are exercises that students complete in class using the principles presented in the lecture. • Video Exercises These exercises are found in the text and correspond to videos found in the independent learning material. In the videos the author shows how to complete the exercise as well as other possible solutions and common mistakes to avoid. • Interactive Exercises These exercises are found in the independent learning material and allow students to test what they've learned and instantly see the results. • End of chapter problems These problems allow students to apply the principles presented in the book. All exercises are on perforated pages that can be handed in as assignments. • Review Questions The review questions are meant to encourage students to recall and consider the content found in the text by having them formulate descriptive answers to these questions. • Crossword Puzzles Each chapter features a short crossword puzzle that emphasizes important terms, phrases, concepts, and symbols found in the text. Fundamentals of Engineering Graphics and Design** West Group **BIM Handbook A Guide to Building Information Modeling for Owners, Designers, Engineers, Contractors, and Facility Managers** John Wiley & Sons **Discover BIM: A better way to build better buildings Building Information Modeling (BIM) offers a novel approach to design, construction, and facility management in which a digital representation of the building product and process is used to facilitate the exchange and interoperability of information in digital format. BIM is beginning to change the way buildings look, the way they function, and the ways in which they are designed and built. The BIM Handbook, Third Edition provides an in-depth understanding of BIM technologies, the business and organizational issues associated with its implementation, and the profound advantages that effective use of BIM can provide to all members of a project team. Updates to this edition include: Information on the ways in which professionals should use BIM to gain maximum value New topics such as collaborative working, national and major construction clients, BIM standards and guides A discussion on how various professional roles have expanded through the widespread use and the new avenues of BIM practices and services A wealth of new case studies that clearly illustrate exactly how BIM is applied in a wide variety of conditions Painting a colorful and thorough picture of the state of the art in building information modeling, the BIM Handbook, Third Edition guides readers to successful implementations, helping them to avoid needless frustration and costs and take full advantage of this paradigm-shifting approach to construct better buildings that consume fewer materials and require less time, labor, and capital resources. Drawdown The Most Comprehensive Plan Ever Proposed to Reverse Global Warming** Penguin **• New York Times bestseller • The 100 most substantive solutions to reverse global warming, based on meticulous research by leading scientists and policymakers around the world "At this point in time, the Drawdown book is exactly what is needed; a credible, conservative solutionby-solution narrative that we can do it. Reading it is an effective inoculation against the widespread perception of doom that humanity cannot and will not solve the climate crisis.**

**Reported by-effects include increased determination and a sense of grounded hope." —Per Espen Stoknes, Author, What We Think About When We Try Not To Think About Global Warming "There's been no real way for ordinary people to get an understanding of what they can do and what impact it can have. There remains no single, comprehensive, reliable compendium of carbon-reduction solutions across sectors. At least until now. . . . The public is hungry for this kind of practical wisdom." —David Roberts, Vox "This is the ideal environmental sciences textbook—only it is too interesting and inspiring to be called a textbook." —Peter Kareiva, Director of the Institute of the Environment and Sustainability, UCLA In the face of widespread fear and apathy, an international coalition of researchers, professionals, and scientists have come together to offer a set of realistic and bold solutions to climate change. One hundred techniques and practices are described here—some are well known; some you may have never heard of. They range from clean energy to educating girls in lower-income countries to land use practices that pull carbon out of the air. The solutions exist, are economically viable, and communities throughout the world are currently enacting them with skill and determination. If deployed collectively on a global scale over the next thirty years, they represent a credible path forward, not just to slow the earth's warming but to reach drawdown, that point in time when greenhouse gases in the atmosphere peak and begin to decline. These measures promise cascading benefits to human health, security, prosperity, and well-being—giving us every reason to see this planetary crisis as an opportunity to create a just and livable world. AutoCAD and Its Applications Release 10** Goodheart-Willcox Pub **These editions of AutoCAD and its Applications provide instruction for mastering AutoCAD RM 2000 commands and drawing and dimensioning techniques Like the Release 14 editions, the AutoCAD 2000 title offers a Basics and Advanced edition. This allows for manageable texts in both size and content, as well as flexibility to meet the needs of various course structures. Content of the Basics edition provides comprehensive coverage of introductory and two-dimensional AutoCAD drafting, while the Advanced edition covers three-dimensional and other advanced functions. Both texts cover topics in an easy-to-understand sequence, and progress in a manner that allows students to become comfortable with AutoCAD. In-depth discussions of every major new and existing AutoCAD feature, command, and option are provided. Hundreds of exercises, questions, and drawing problems assist learning. No AutoCAD book surpasses the depth of coverage provided by this outstanding title -- Command initiation methods appear in the text margin next to command introduction. -- Professional Tips explain how to use AutoCAD efficiently. -- Fold-out cover illustrates AutoCAD command buttons and screen and pull-down menu trees. -- Topics keyed to AutoCAD User Guide. -- Drawing Problems and Exercises offer application to several disciplines, clearly identified by an icon. -- Chapter Tests allow review of important commands and concepts. Engineering Graphics Essentials with AutoCAD 2022 Instruction Text and Video Instruction** SDC Publications **Engineering Graphics Essentials with AutoCAD 2022 Instruction gives students a basic understanding of how to create and read engineering drawings by presenting principles in a logical and easy to understand manner. It covers the main topics of engineering graphics, including tolerancing and fasteners, while also teaching students the fundamentals of AutoCAD 2022. This book features independent learning material containing supplemental content to further reinforce these principles. Through its many different exercises this text is designed to encourage students to interact with the instructor during lectures, and it will give students a superior understanding of engineering graphics and AutoCAD. The independent learning material allows students to go through the topics of the book independently. The main content of the material contains pages that summarize the topics covered in the book. Each page has voice over content that simulates a lecture environment. There are also interactive examples that allow students to go through the instructor led and in-class student exercises found in the book on their own. Video examples are also included to supplement the learning process. Multimedia Content • Summary pages with audio lectures (includes closed captioning) • Interactive exercises and puzzles • Videos demonstrating how to solve selected problems (includes closed captioning) • AutoCAD video tutorials (includes closed captioning) • Supplemental problems and solutions • Tutorial starter files AutoCAD 2005 For Dummies** John Wiley & Sons **Shows how to use the leading technical drawingsoftware-AutoCAD-and its less-expensive sister product, AutoCAD LT,in the friendly, easy-to-understand For Dummies style Shows first-time AutoCAD users how to create precise andefficient 2-D technical drawings and get started with 3-D technicaldrawings Topics covered include creating a basic layout; drawing andediting; writing text in drawings; plotting, creating, and editingexternal reference files; CAD standards; and drawing on theInternet Explores new features in the latest version of AutoCAD,including text improvements, streamlined Plot and Page Setupdialogue boxes, increased emphasis on tool palettes, better toolsfor transmitting sets of electronic files, and much more Includes a new chapter on sheet sets and a new collection offeatures for creating, managing, and publishing all of the drawingsthat make up a project AutoCAD Architecture 2012 Fundamentals** SDC Publications **This fundamentals text introduces the reader to Autodesk's AutoCAD Architecture 2012 software. The book covers the Layer Manager, Design Center, Structural Members, Doors, Windows, and Walls. Step-by-step lessons take the reader from creation of a site plan, floor plan, and space planning, all the way through to the finished building - a standard three bedroom, two bathroom residence. By the end of the text, users should feel comfortable enough to create a standard model, and even know how to customize the interface for their own use. Readers are provided with in-depth coverage of toolbars, dialog boxes and commands. Educators will appreciate the quizzes and practice exam included in the text. Autodesk AutoCAD Architecture 2013 Fundamentals** SDC Publications **This fundamentals text introduces you to Autodesk's AutoCAD Architecture 2013 software. The book covers the Layer Manager, Design Center, Structural Members, Doors, Windows, and Walls. Step-by-step lessons take the reader from creation of a site plan, floor plan, and space planning, all the way through to the finished building - a standard three bedroom, two bathroom residence. By the end of the text, you should feel comfortable enough to create a standard model, and even know how to customize the interface for your own use. This text provides you with in-depth coverage of toolbars, dialog boxes and**

**commands. Educators will appreciate the quizzes and practice exam included in the text. Autodesk AutoCAD Architecture 2015 Fundamentals** SDC Publications **This fundamentals text introduces you to Autodesk's AutoCAD Architecture 2015 software. The book covers the Layer Manager, Design Center, Structural Members, Doors, Windows, and Walls. Step-bystep lessons take the reader from creation of a site plan, floor plan, and space planning, all the way through to the finished building - a standard three bedroom, two bathroom residence. By the end of the text, you should feel comfortable enough to create a standard model, and even know how to customize the interface for your own use. This text provides you with in-depth coverage of toolbars, dialog boxes and commands. Educators will appreciate the quizzes and practice exam included in the text. Autodesk AutoCAD Architecture 2014 Fundamentals** SDC Publications **This fundamentals text introduces you to Autodesk's AutoCAD Architecture 2014 software. The book covers the Layer Manager, Design Center, Structural Members, Doors, Windows, and Walls. Step-by-step lessons take the reader from creation of a site plan, floor plan, and space planning, all the way through to the finished building - a standard three bedroom, two bathroom residence. By the end of the text, you should feel comfortable enough to create a standard model, and even know how to customize the interface for your own use. This text provides you with in-depth coverage of toolbars, dialog boxes and commands. Educators will appreciate the quizzes and practice exam included in the text. Autodesk AutoCAD Architecture 2011 Fundamentals** SDC Publications **This fundamentals text introduces the reader to Autodesk's AutoCAD Architecture 2011 software. The book covers the Layer Manager, Design Center, Structural Members, Doors, Windows, and Walls. Step-by-step lessons take the reader from creation of a site plan, floor plan, and space planning, all the way through to the finished building - a standard three bedroom, two bathroom residence. By the end of the text, users should feel comfortable enough to create a standard model, and even know how to customize the interface for their own use. Readers are provided with in-depth coverage of toolbars, dialog boxes and commands. Educators will appreciate the quizzes and practice exam included in the text.**

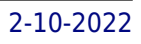